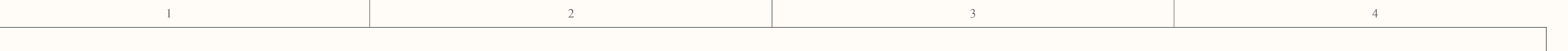

## **UDB WITH DEFAULTRECEIVER AND SERVO CONNECTIONS**

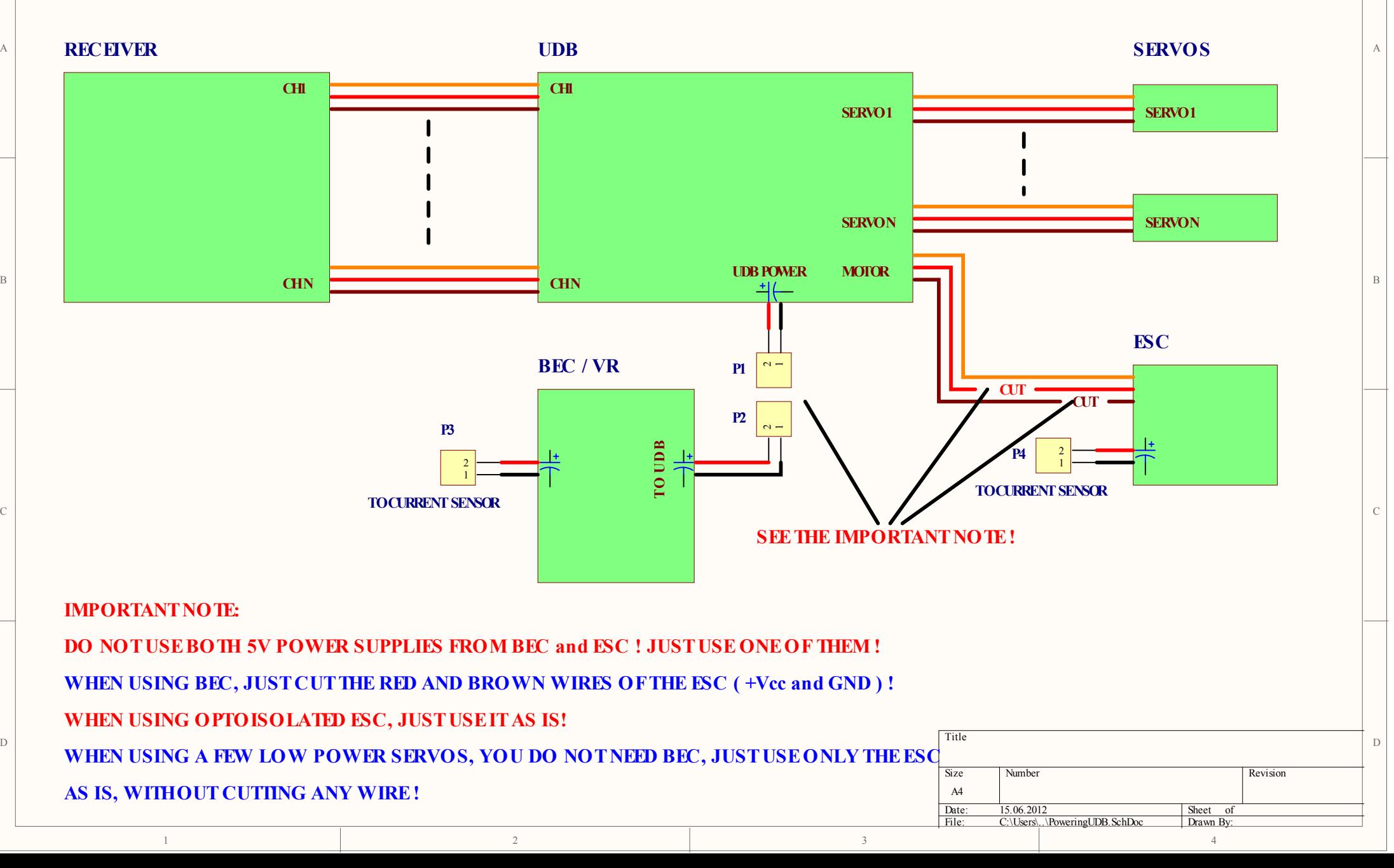